# ENCODE ANALYSIS PIPELINES

J. Seth Strattan, PhD ENCODE Data Coordinating Center (DCC) ENCODE User's Meeting Workshop June, 2016

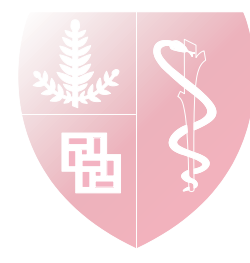

### Analysis Pipeline Demonstration and Workshop

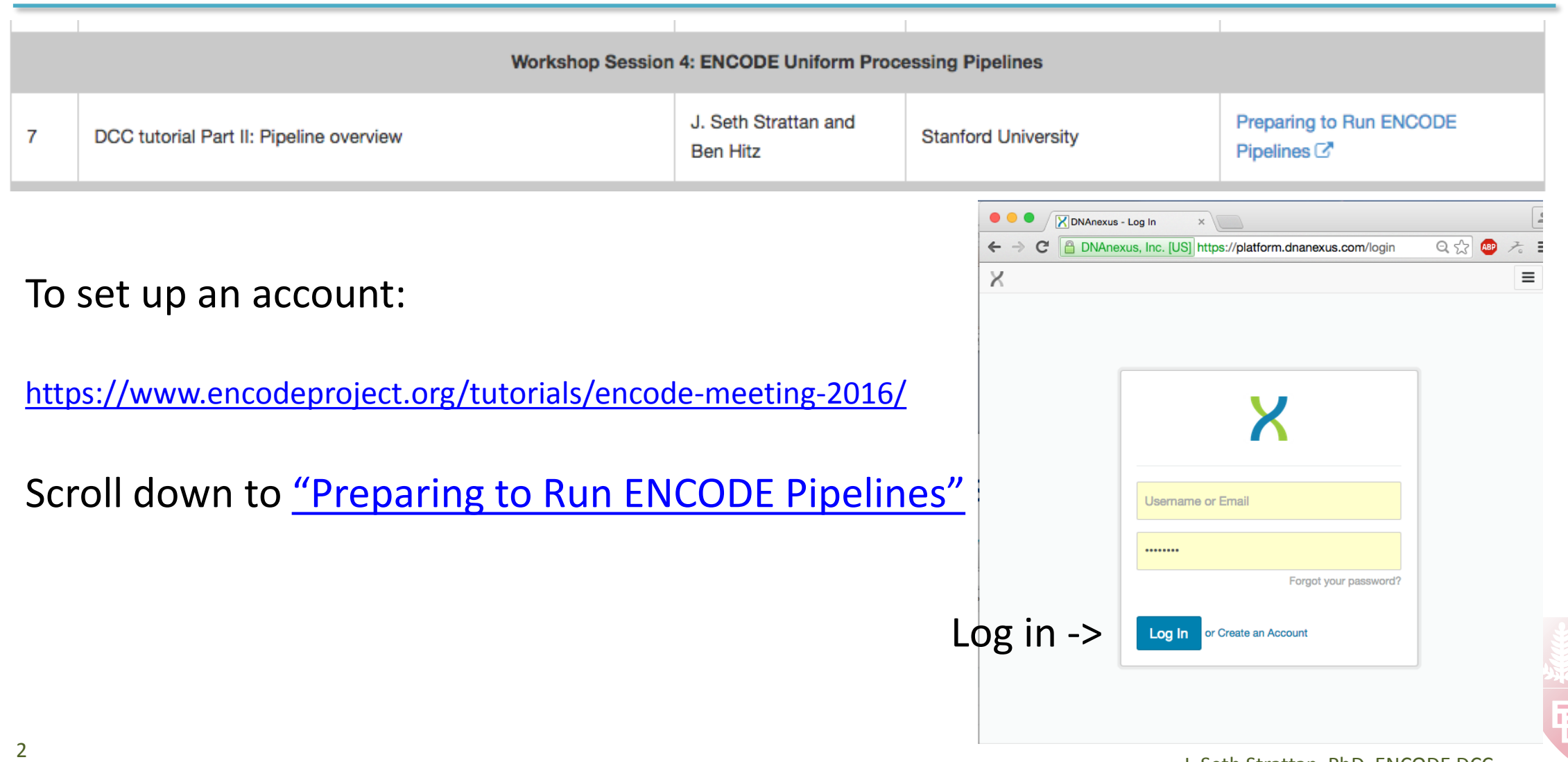

# Workshop Goals

- Introduce the ENCODE Analysis Pipelines.
- Run the transcription factor ChIP-seq pipeline on a ZBED1 ChIP experiment in K562.
- Run the long RNA-seq pipeline on a total-RNA experiment from a human tissue sample.
- Understand the pipeline inputs, outputs, and QC metrics and how to navigate them.
- Visualize the results of your analyses.
- Take home the ability to replicate ENCODE analyses on your own data.

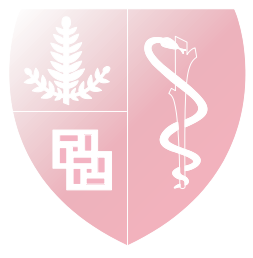

## ENCODE DCC Delivers ENCODE Metadata

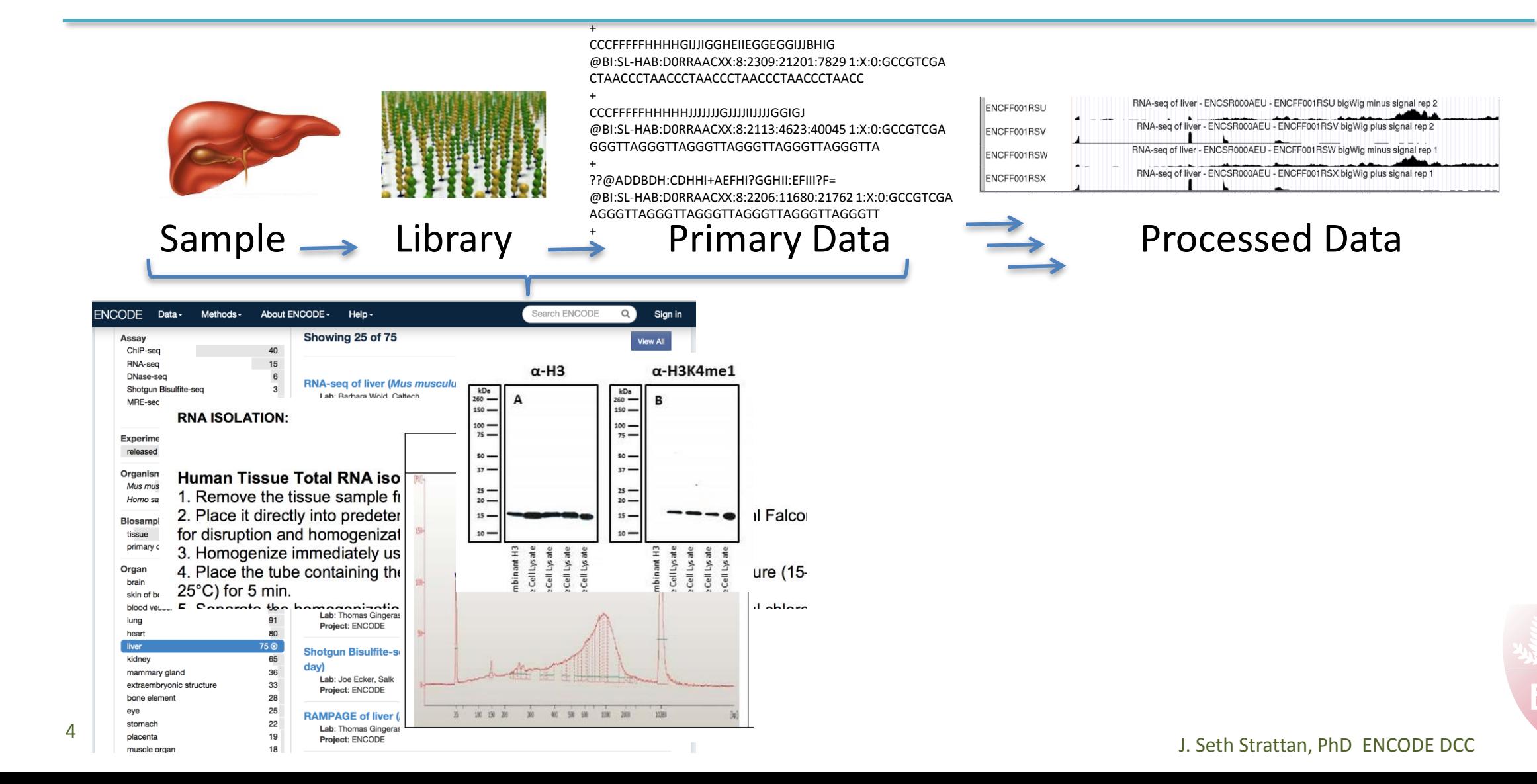

#### DCC Delivers ENCODE Data

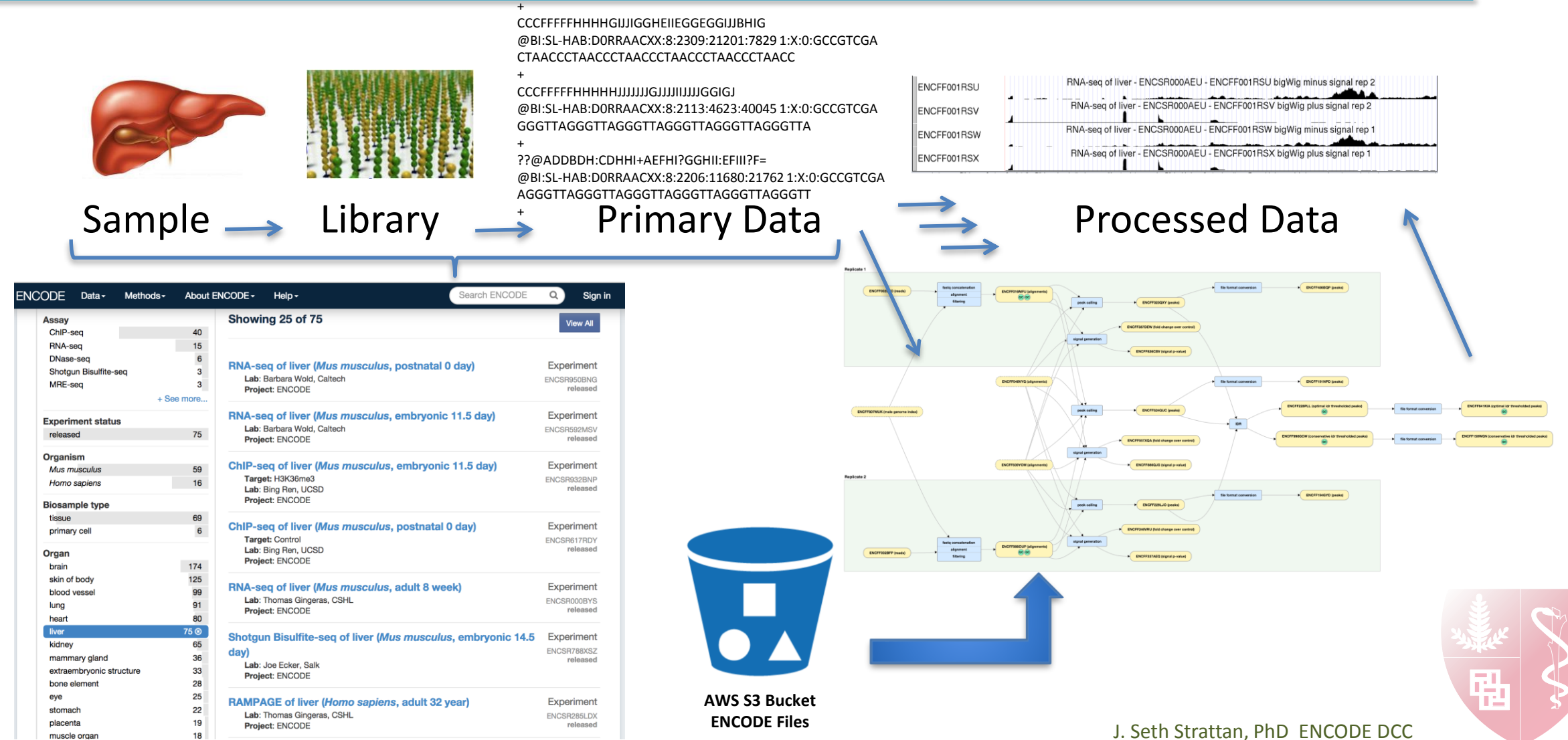

# ENCODE Analysis Pipelines as Deliverables

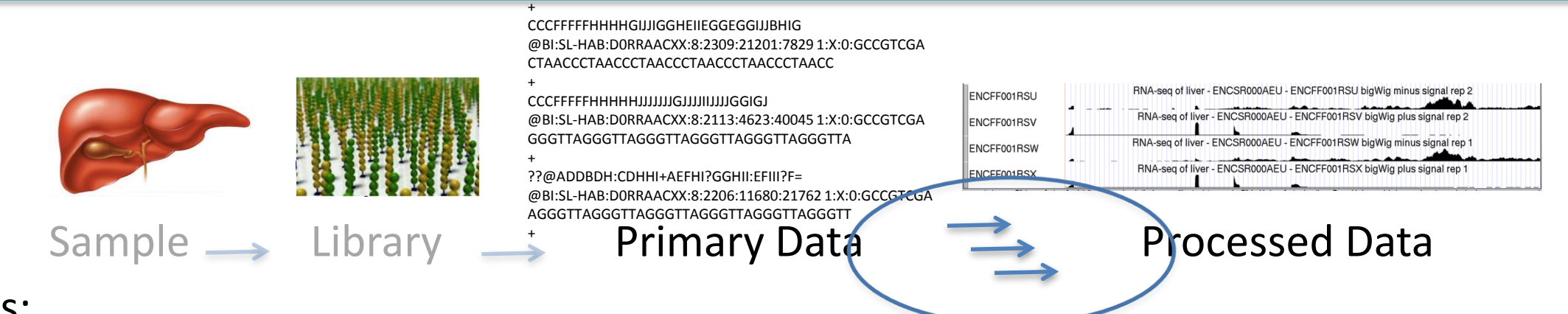

- Goals:
- Deploy ENCODE-defined pipelines for ChIP-seq, RNA-seq, DNase-seq, methylation.
- 2. Use those pipelines to generate the standard ENCODE peaks, quantitations, CpG.
- 3. Capture metadata to make clear what software, versions, parameters, inputs were used.
- 4. Capture, accession, and distribute the output.
- 5. Deliver *exactly the same* pipelines in a form that *anyone can run* on their data or with ENCODE data – one experiment or 1000.

Replicability – Provenance – Ease of Use – Scalability

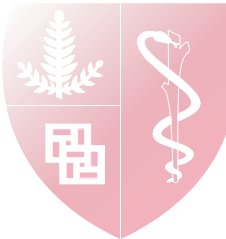

# Deployment Platform Considerations

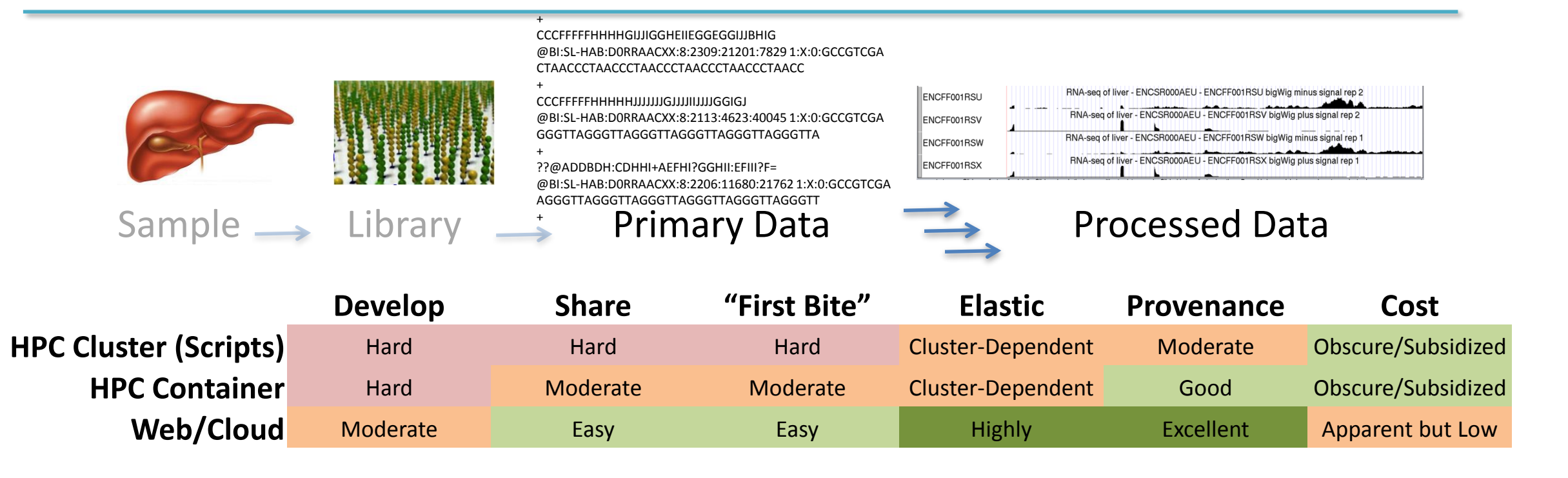

Replicability – Provenance – Ease of Use – Scalability We chose to deploy first to a web/cloud-based platform, DNAnexus Code is open source and adaptable for deployment to your HPC environment https://github.com/ENCODE-DCC

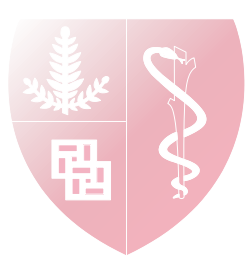

# Schema: ENCODE ChIP-seq IDR Pipeline

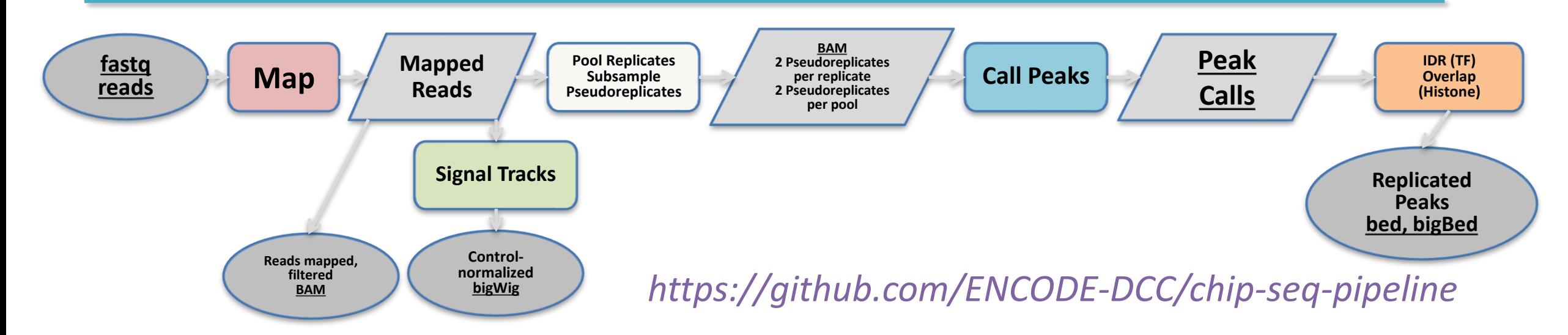

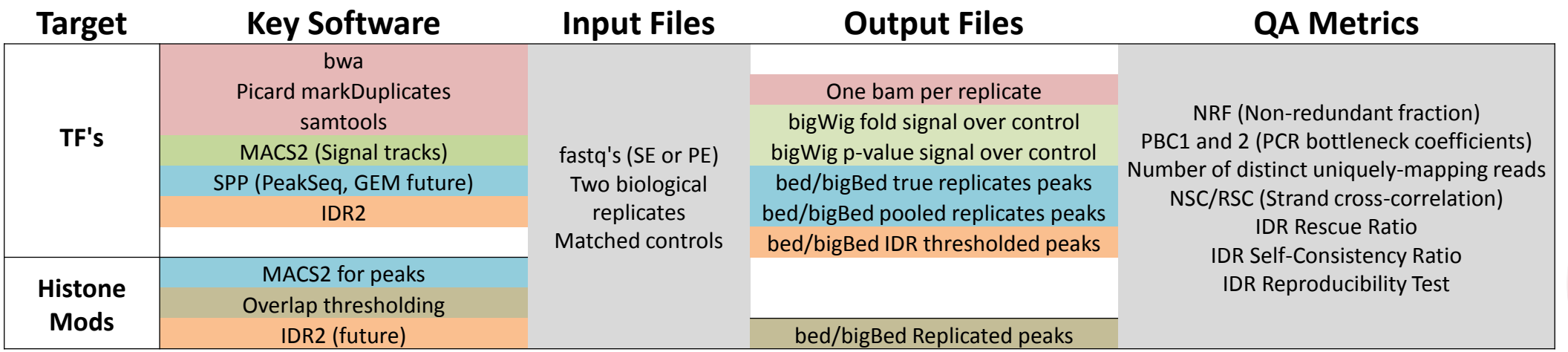

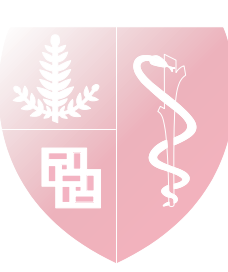

### Analysis Pipeline Demonstration and Workshop

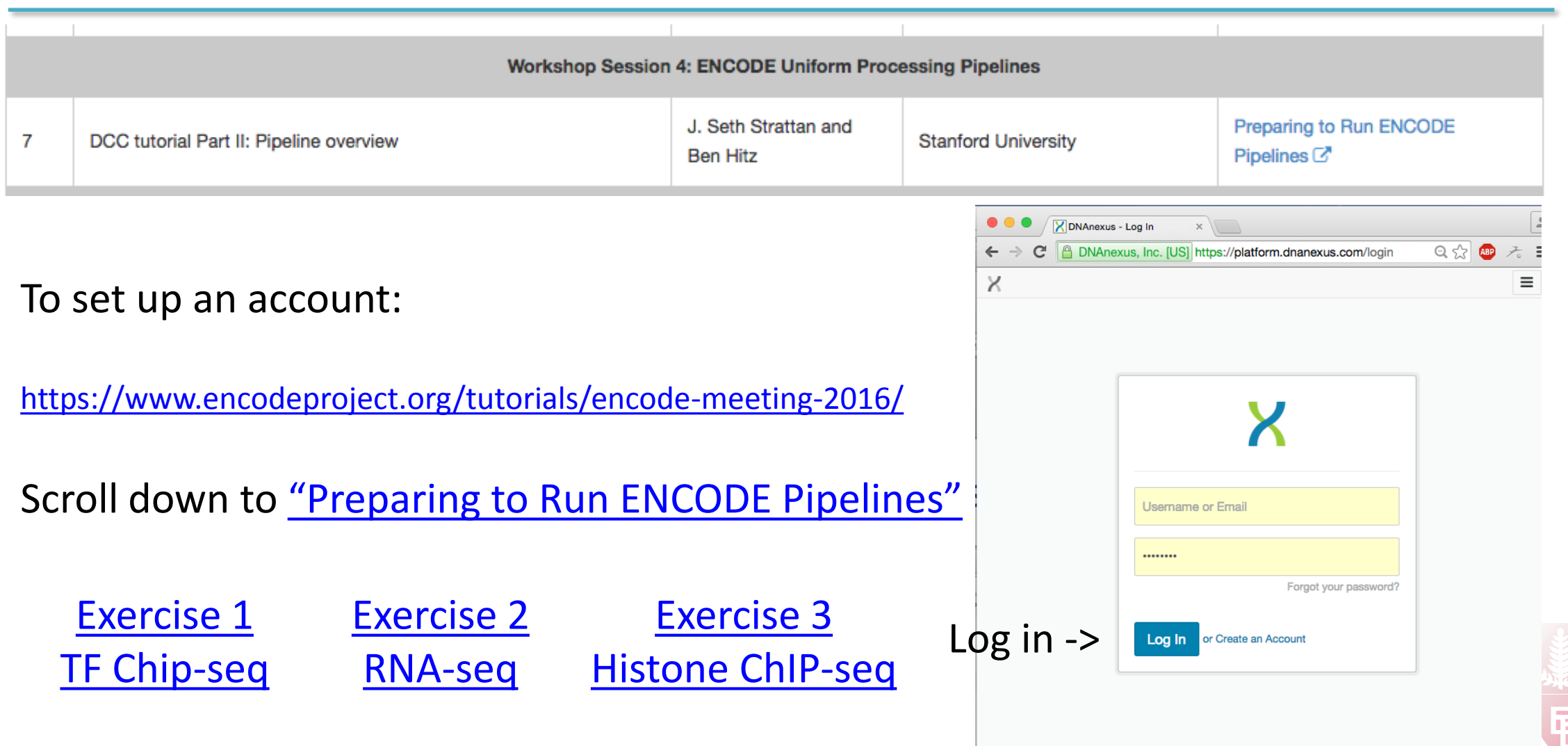

# ChIP-seq Results On the ENCODE Portal

Histone ChIP-seq Example

<https://www.encodeproject.org/experiments/ENCSR087PLZ/>

- Graph shows relationships between files
- Click on files to see more file metadata and download links
- Click on steps to see more software metadata and download links

Transcription Factor ChIP-seq Example

<https://www.encodeproject.org/experiments/ENCSR286PCG/>

- Same mapping, signal tracks and peak calls
- Also have the IDR-thresholded peak calls
- "Conservative" set, based on "true" replicates; "optimal" set if peaks can be
- 10 **The Scued by pseudo-replication of the pooled replicates.** The Strattan, PhD ENCODE DCC

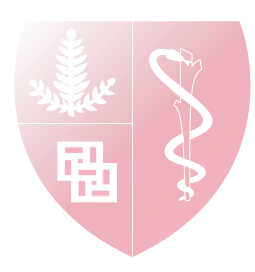

# What are the Pipeline Outputs?

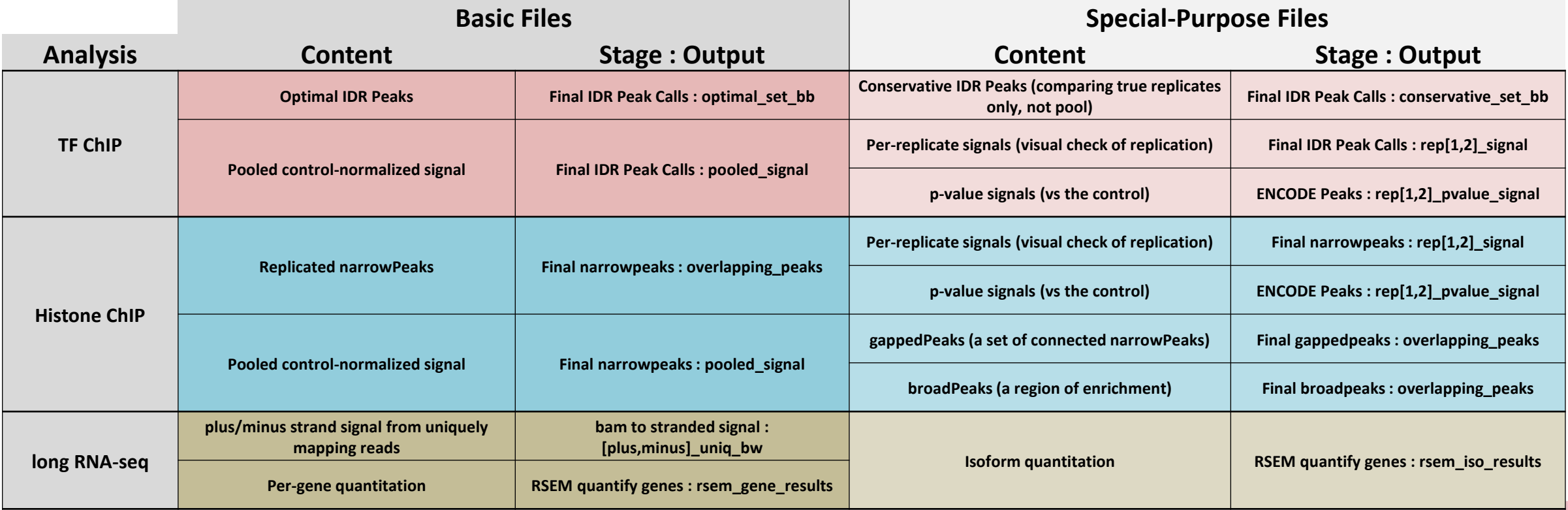

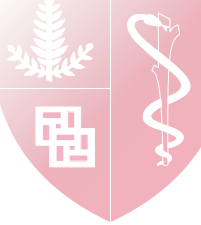

#### ENCODE ChIP-seq Quality Metrics: Resources

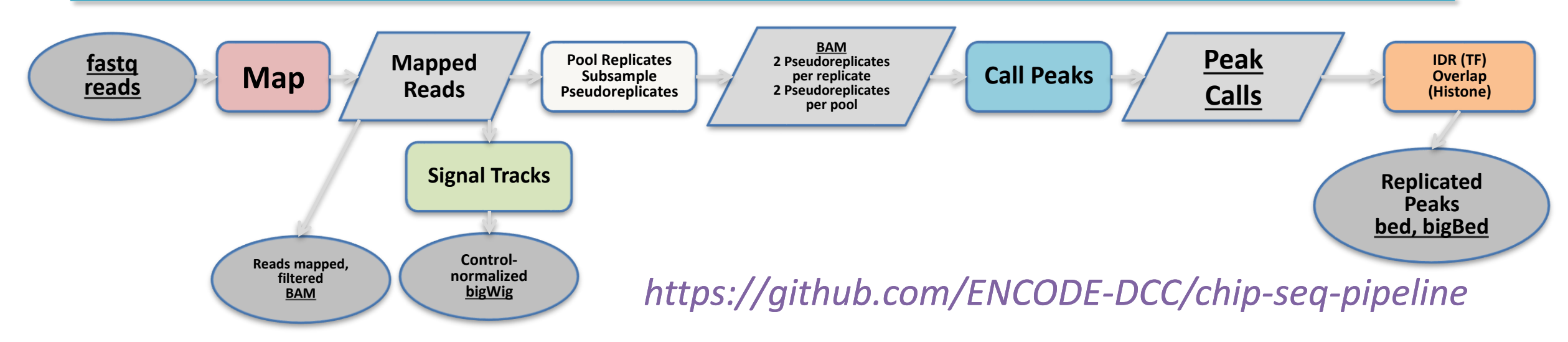

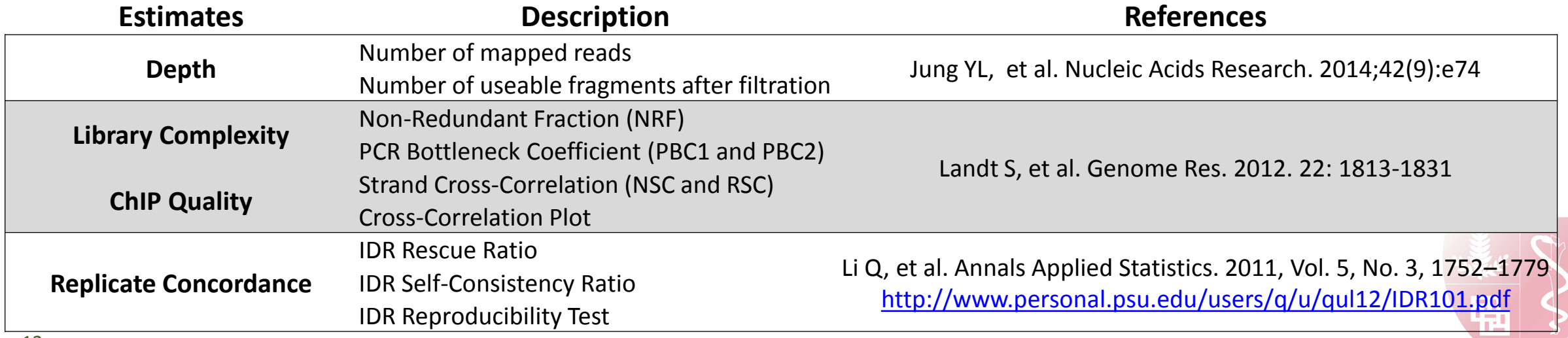

# Schema: ENCODE RNA-seq Pipeline

#### *https://github.com/ENCODE-DCC/long-rna-seq-pipeline*

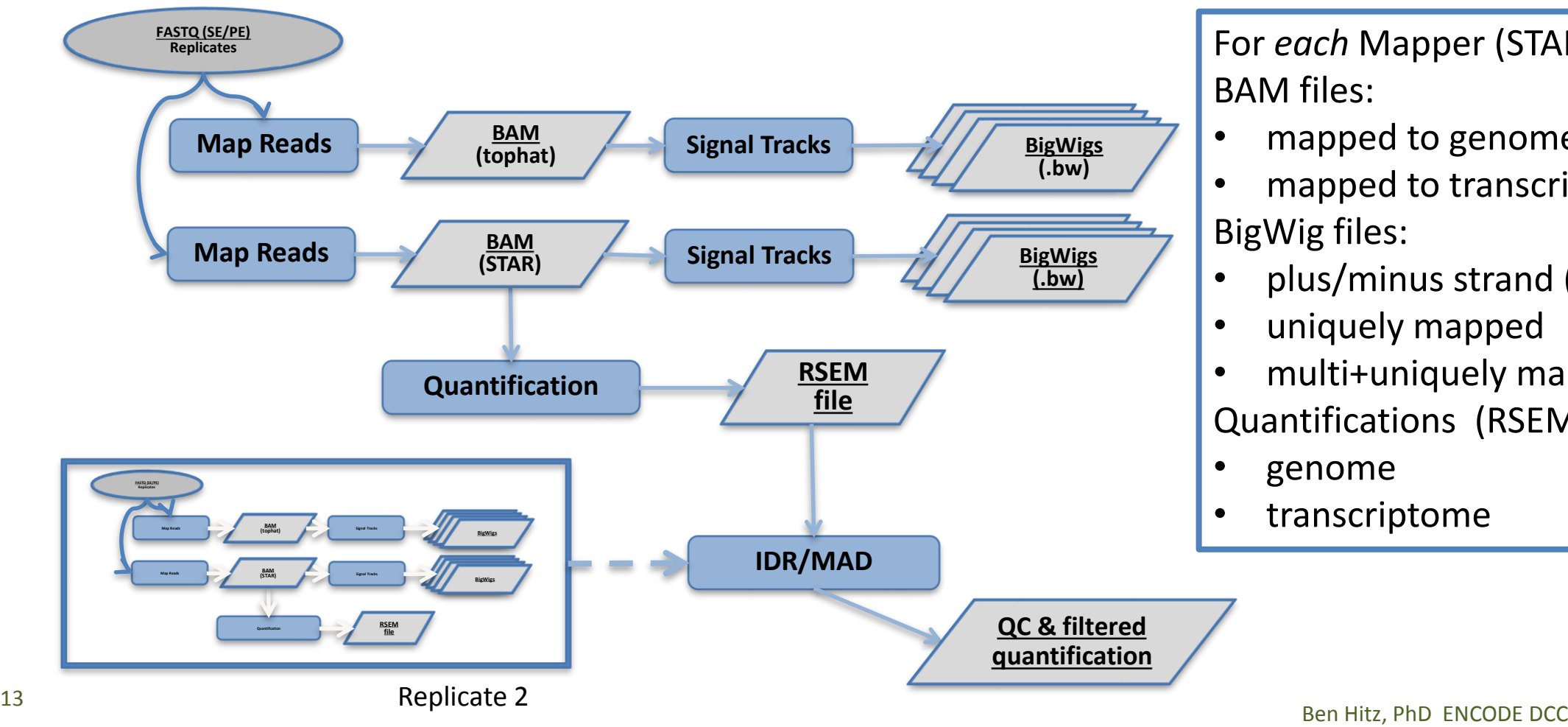

For *each* Mapper (STAR, tophat)

- mapped to genome
- mapped to transcriptome
- plus/minus strand (paired)
- uniquely mapped
- multi+uniquely mapped Quantifications (RSEM):
- transcriptome

# RNA-seq Results On the ENCODE Portal

RNA-seq Example

<https://www.encodeproject.org/experiments/ENCSR368QPC/>

- Pipeline graph shows relationships between files
- Click on files to see more file metadata and download links
- Click on steps to see more software metadata and download links

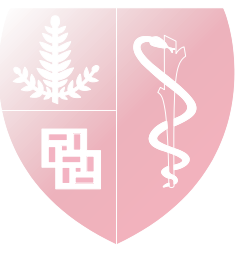

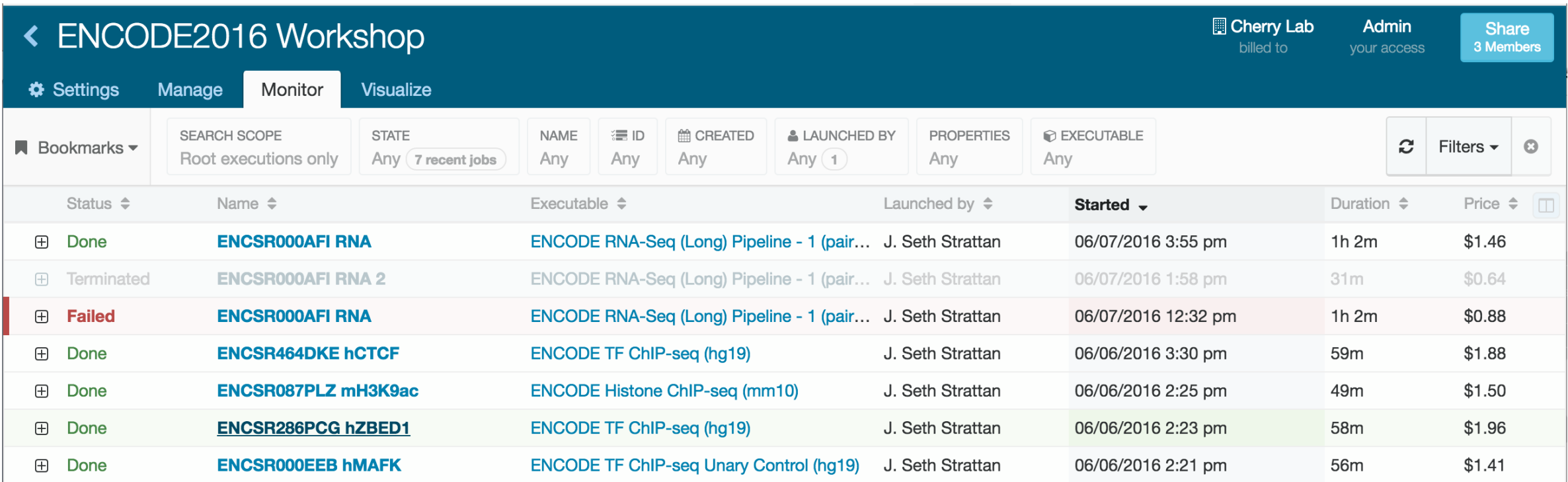

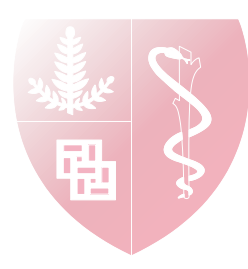

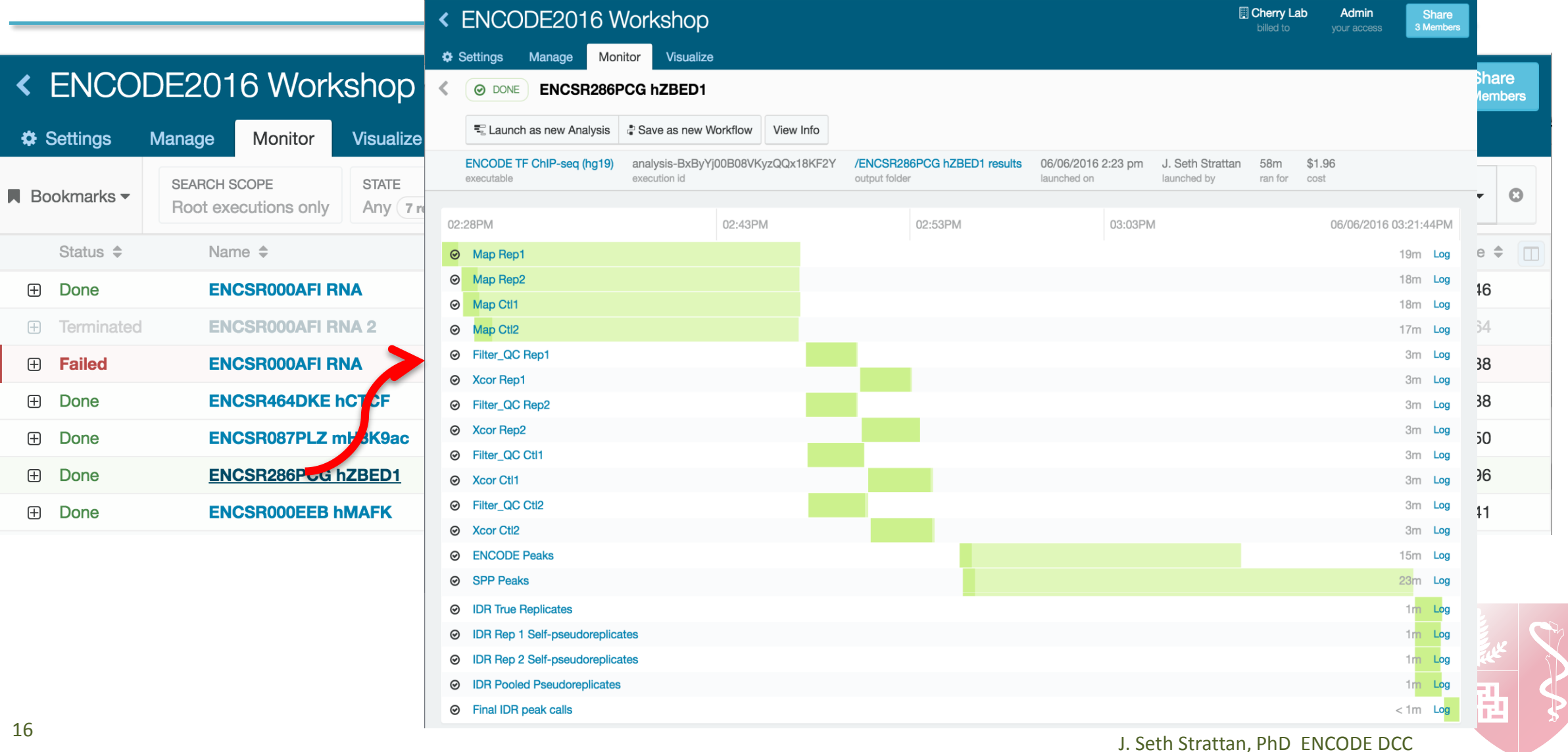

\_\_\_\_

 $\leq$  EN

**☆ Settin** 

 $\bigoplus$ 

 $\mathbb{H}$ 

 $\bigoplus$ Don

田 **Tern** 

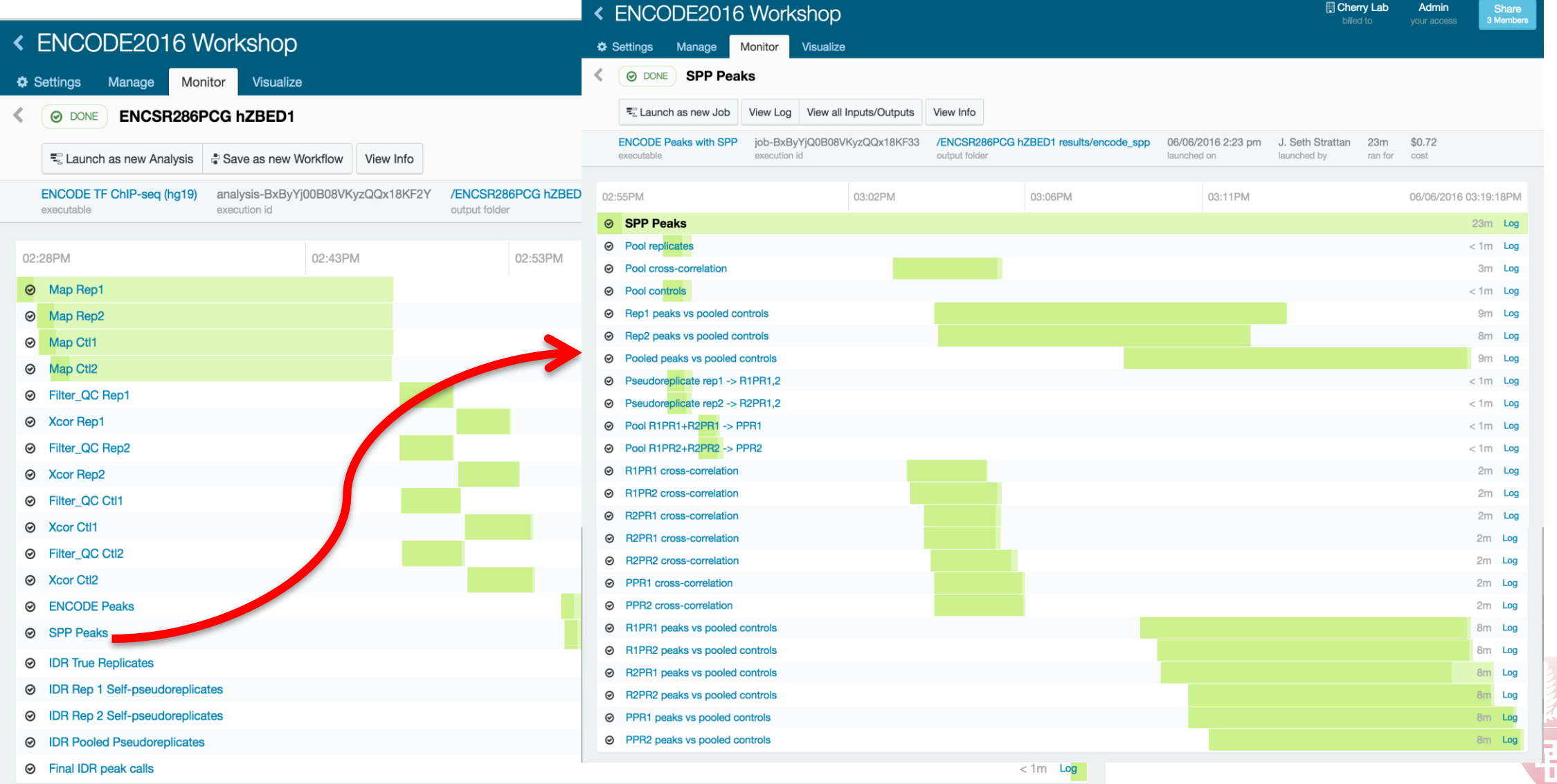

#### ◎ Final IDR peak calls

#### **INPUTS**

Blacklist (gzipped BED file) (blacklist) wgEncodeDacMapabilityConsensusExcludable.bed.gz

IDR peaks from replicate 2 self-pseudoreplicates (r2pr\_peaks) R2-ENCFF986vR2-ENCFF986.IDRv2.IDR0.05.narrowPeak.qz

IDR peaks from replicate 1 self-pseudoreplicates (r1pr\_peaks) R1-ENCFF016vR1-ENCFF016.IDRv2.IDR0.05.narrowPeak.gz

Second replicate signal track (rep2\_signal) r2.fc\_signal.bw

Pooled replicates signal (pooled\_signal) pool.fc\_signal.bw

IDR peaks from pooled self-pseudoreplicates (pooledpr\_peaks) R1-ENCFF016vR1-ENCFF016.IDRv2.IDR0.05.narrowPeak.gz

First replicate signal track (rep1\_signal) rl.fc\_signal.bw

IDR peaks from true replicates (reps\_peaks) R1-ENCFF016vR2-ENCFF986.IDRv2.IDR0.05.narrowPeak.qz

chrom.sizes for bedToBigBed (chrom\_sizes) male.hg19.chrom.sizes

as file for bedToBigBed (as\_file) narrowPeak.as

#### **OUTPUTS**

Final peak calls - optimal set bigBed (optimal\_set\_bb) IDR\_final\_optimal.narrowPeak.bb

Final peak calls - conservative set (conservative\_set) IDR final conservative.narrowPeak.gz

Number of peaks in the optimal set (No) 169

Number of peaks in the conservative set (Nc) 117

Final peak calls - optimal set (optimal\_set) IDR final optimal.narrowPeak.qz

Final peak calls - conservative set bigBed (conservati

IDR\_final\_conservative.narrowPeak.bb

Self-consistency ratio (self\_consistency\_ratio) 1.2127659574468086

Pooled replicates signal (pooled\_signal) pool.fc signal.bw

Second replicate signal track (rep2 signal) r2.fc\_signal.bw

Result of the reproducibility test (reproducibility\_test) pass

Rescue ratio (rescue\_ratio) 1.4344262295081966

Number of peaks from pooled pseudoreplicates (Np) 175

Number of peaks from replicate 1 self-pseudoreplicat  $47$ 

First replicate signal track (rep1\_signal) rl.fc\_signal.bw

Number of peaks from true replicates (Nt) 122 Number of peaks from replicate 2 self-pseudoreplicat 57

#### **OUTPUTS**

Final peak calls - optimal set bigBed (optimal\_set\_bb) IDR final optimal.narrowPeak.bb

Final peak calls - conservative set (conservative set)

IDR final conservative.narrowPeak.qz

Number of peaks in the optimal set (No)

169

Number of peaks in the conservative set (Nc) 117

Final peak calls - optimal set (optimal set)

IDR final optimal.narrowPeak.qz

Final peak calls - conservative set bigBed (conservative\_set\_bb)

IDR final conservative.narrowPeak.bb

Self-consistency ratio (self\_consistency\_ratio) 1.2127659574468086

Pooled replicates signal (pooled\_signal) pool.fc signal.bw

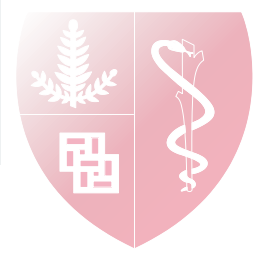

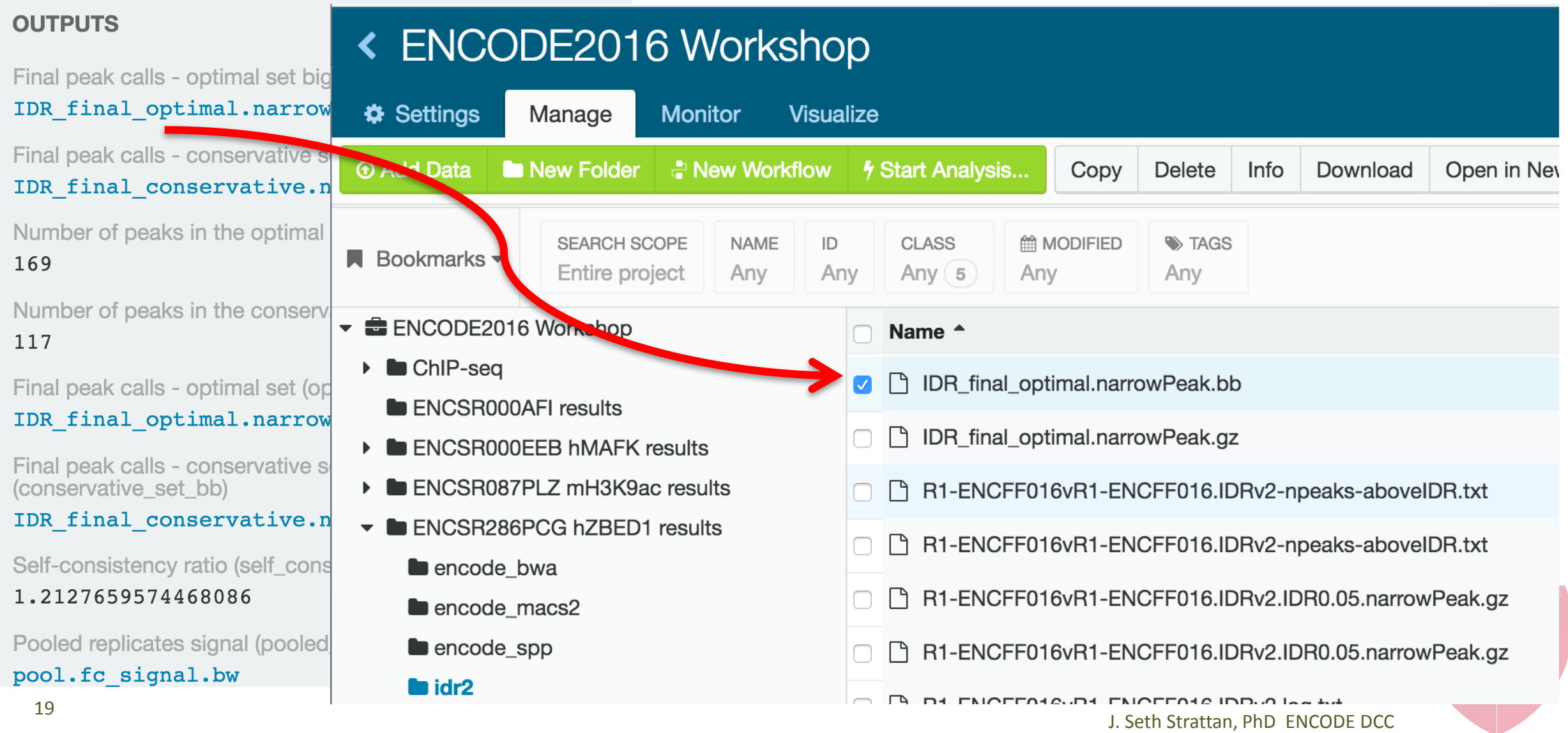

"Download" to generate temporary URL's to the selected files

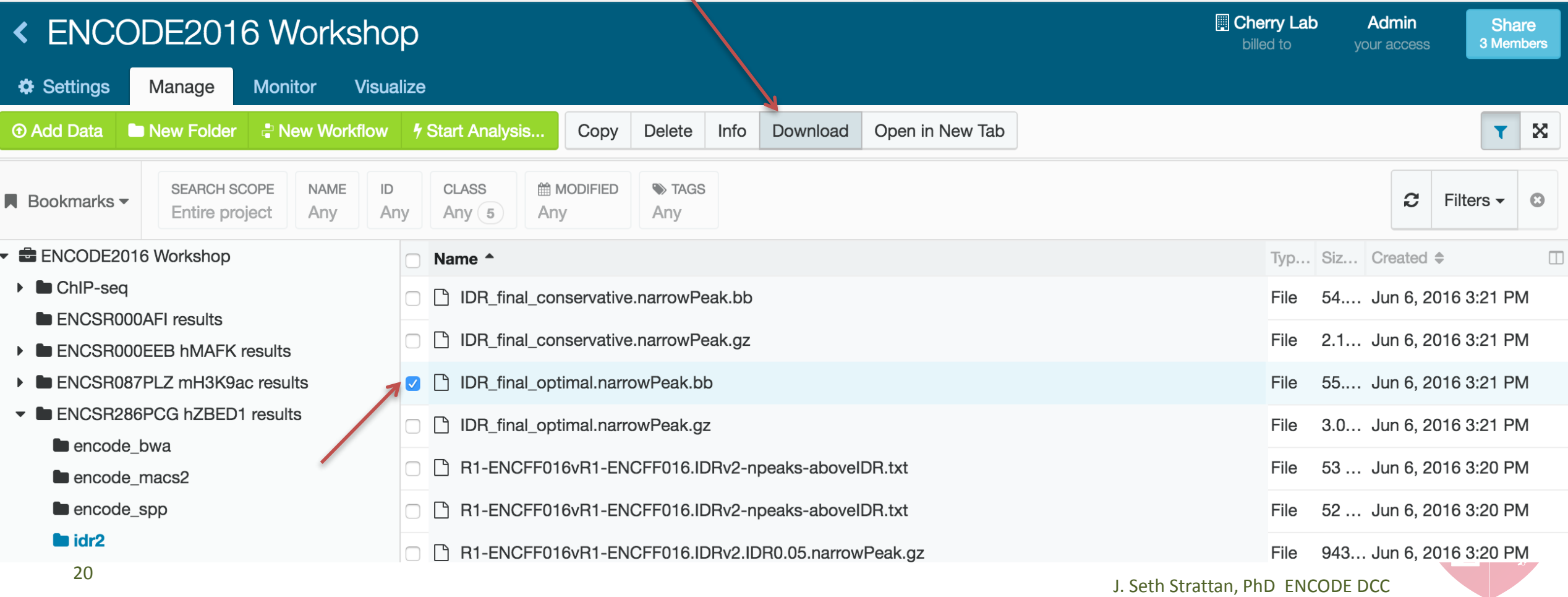

# Visualize on the UCSC Genome Browser

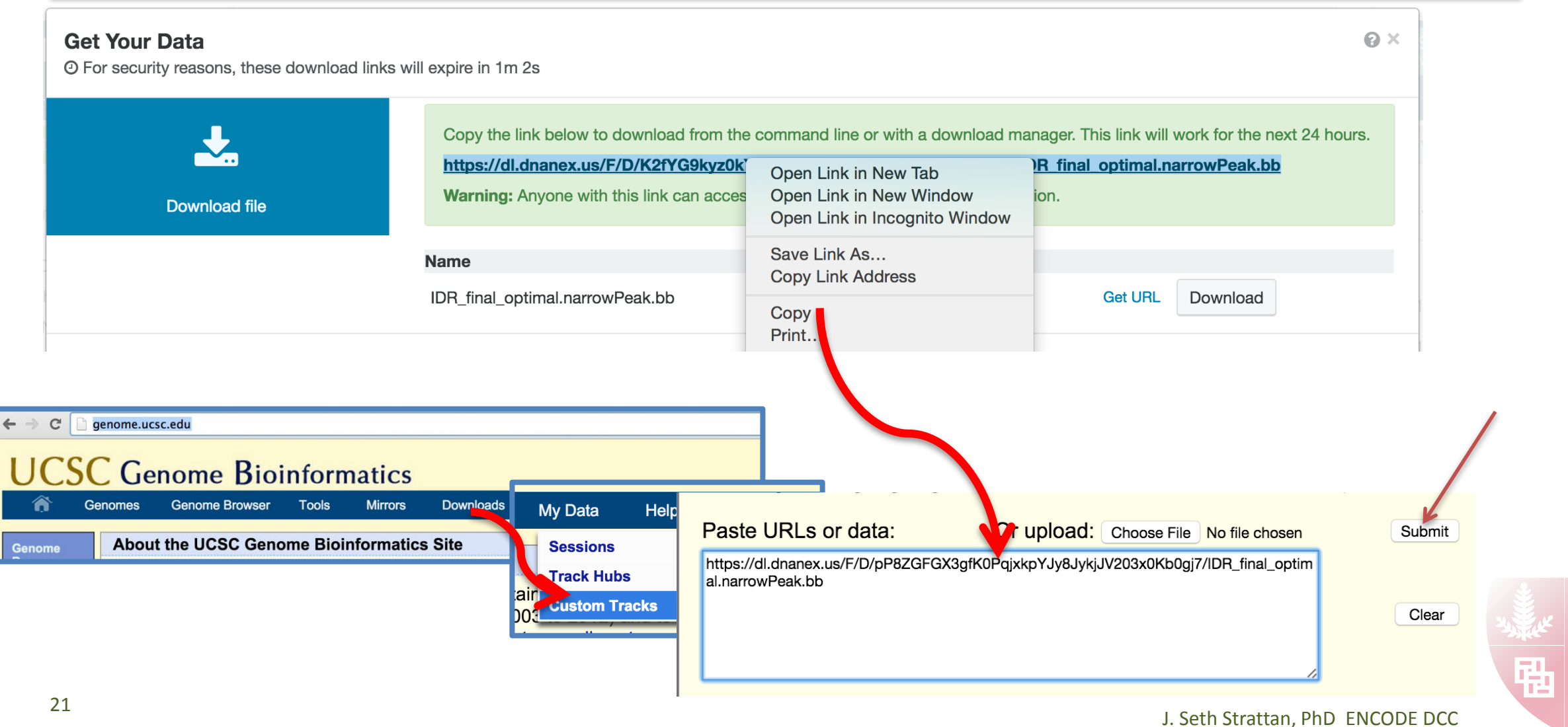

### Visualize on the UCSC Genome Browser

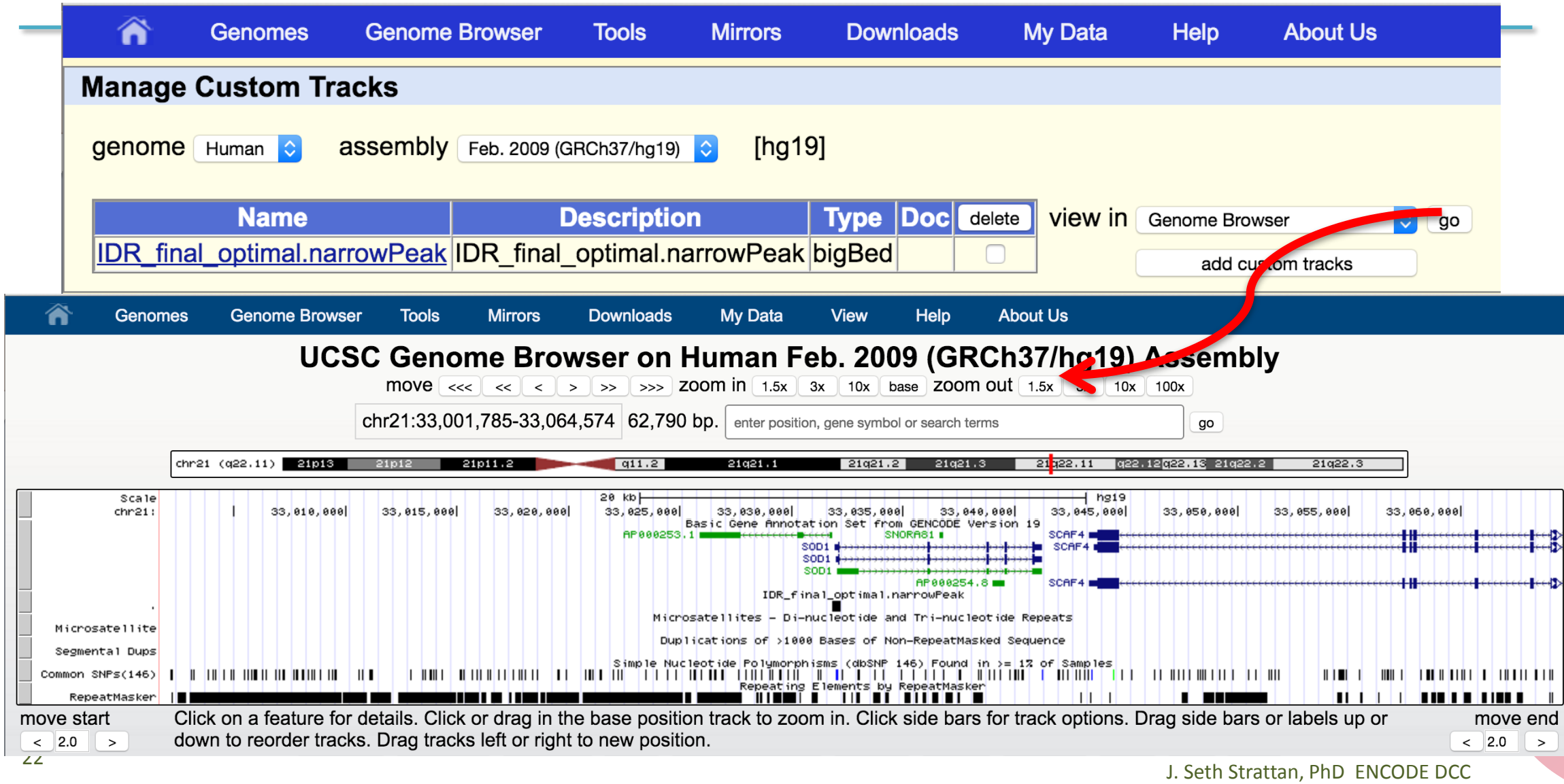

# Pipeline Workshop Summary

DCC Goals:

- 1. Deploy ENCODE-defined pipelines for ChIP-seq, RNA-seq, DNase-seq, methylation.
- Use those pipelines to generate the standard ENCODE peaks, quantitations, CpG.
- 3. Capture metadata to make clear what software, versions, parameters, inputs were used.

Search ENCODE

ENCSR369RVM

Experiment ENCSR680USE

- 4. Capture, accession, and distribute the output.
- 5. Deliver *exactly the same* pipelines in a form that *anyone can run* on their data or with ENCODE data – one experiment or 1000.

Replicability – Provenance – Ease of Use – Scalability

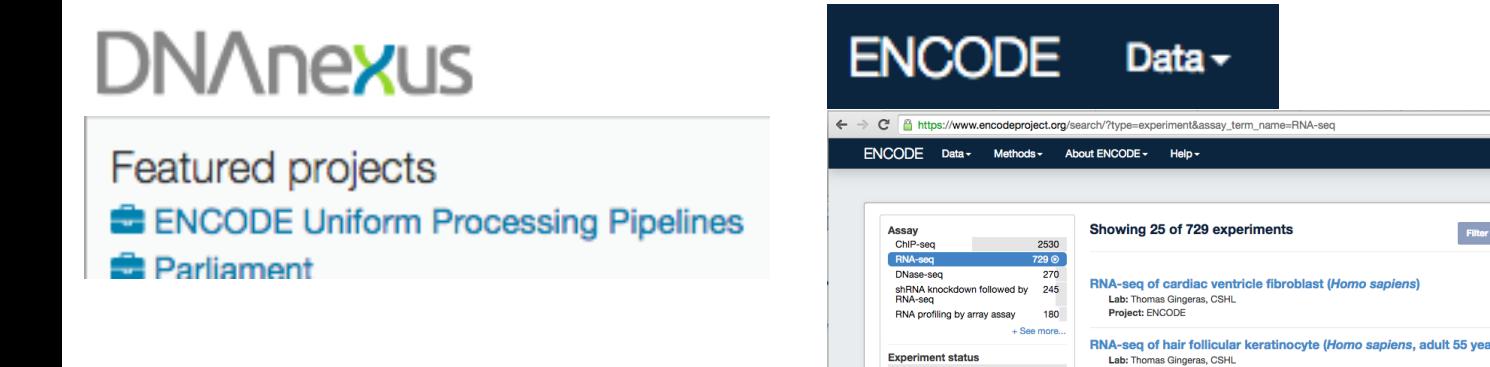

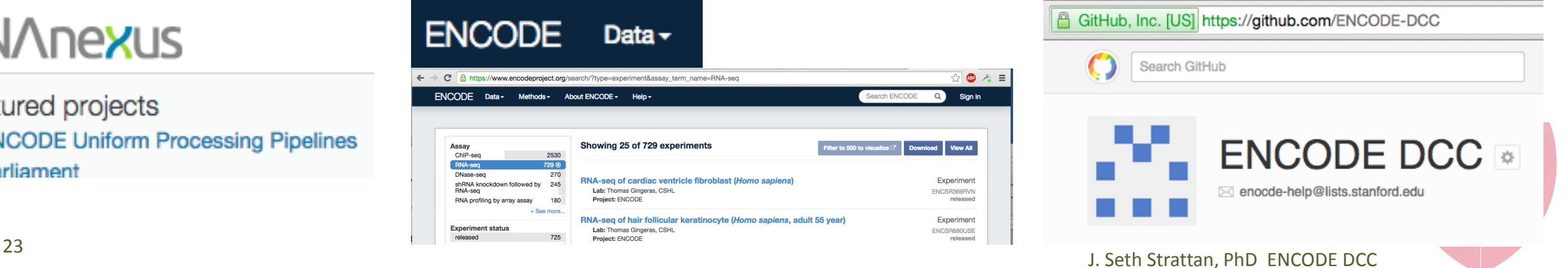

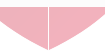

## Contributors

**ENCODE Data Analysis Center**

Eric Mendenhall, U Alabama, HAIB

Mark Gerstein, co-PI, Yale

**Methylation**

**RNA-seq**

**ChIP-seq**

Junko Tsuji, U Mass

Alex Dobin, CSHL Carrie Davis, CSHL Rafael Irizarryt, Harvard Xintao Wei, UConn Brent Gravely, UConn Colin Dewey, U Wisconsin

Roderic Guigó, CRG Sarah Djebali, CRG

Jin Lee, Stanford

Anshul Kundaje, Stanford Nathan Boley, Stanford

Zhiping Weng, PI, University of Massachusetts

#### **ENCODE Data Coordinating Center**

Mike Cherry, PI, Stanford Ben Hitz, Project Manager **Pipeline Developers** Ben Hitz, WGBS, Software Lead Tim Dreszer, RNA-seq, DNAse-seq J. Seth Strattan, ChIP-seq **Portal Developers** Ulugbek Baymuradov Laurence Rowe Forrest Tanaka Chris Thomas **Data Wranglers** Esther Chan Jean Davidson Idan Gabdank Jason Hilton Cricket Sloan **QA & Biocuration Assistance** Marcus Ho Aditi Narayanan Kathrina Onate **Support Staff** Stuart Miyasato

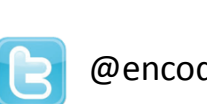

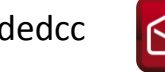

@encodedcc com encode-help@lists.stanford.edu https://github.com/ENCODE-DCC/

#### **DNAnexus**

Mike Lin Andey Kislyuk Singer Ma Brett Hannigan Ohad Rodeh Joe Dale George Asimenos Alpha Diallo Chai Fungtammasan Naina Thangaraj

Matt Simison

# Schema: ENCODE WGBS Pipeline

#### *https://github.com/ENCODE-DCC/dna-me-pipeline*

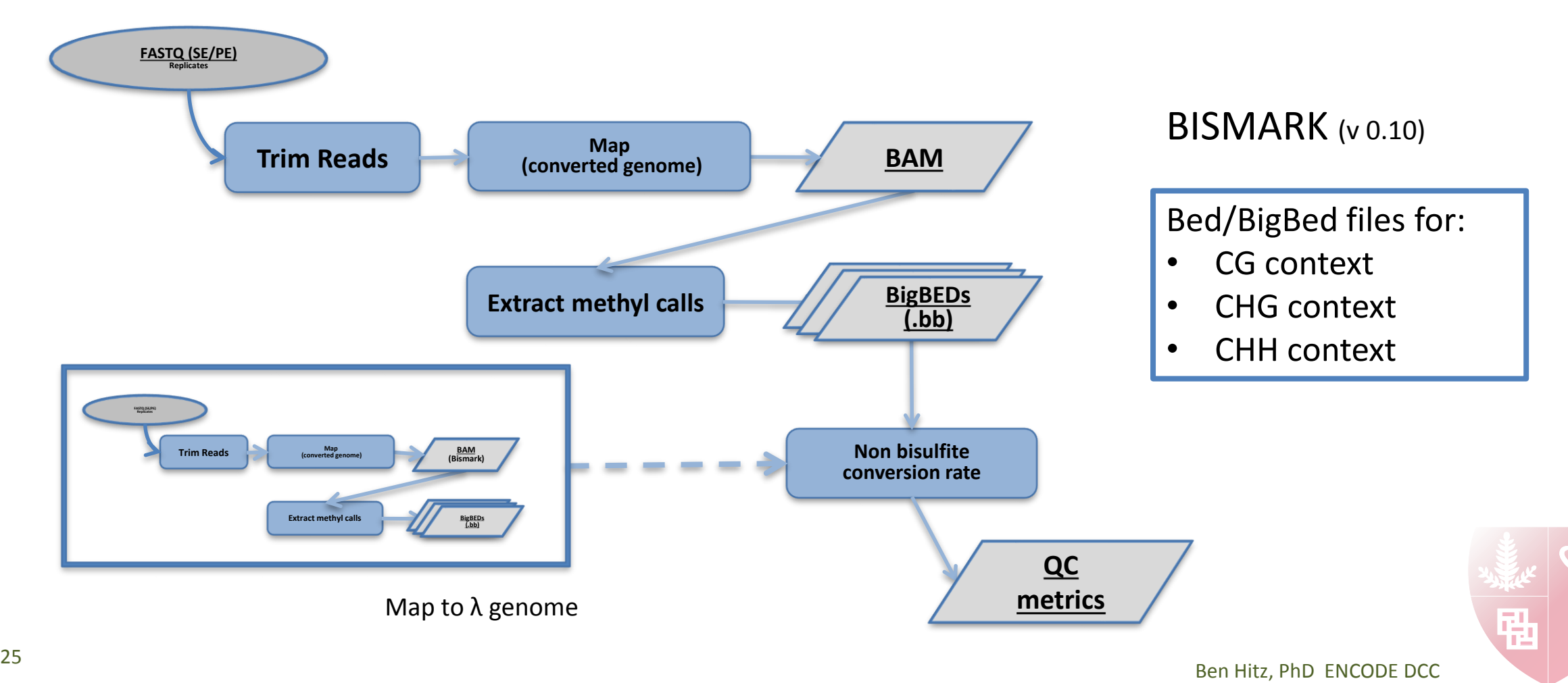